Администрация муниципального округа города Кировска с подведомственной территорией Мурманской области

### МУНИЦИПАЛЬНАЯ АВТОНОМНАЯ ОРГАНИЗАЦИЯ ДОПОЛНИТЕЛЬНОГО ОБРАЗОВАНИЯ «ЦЕНТР ДЕТСКОГО ТВОРЧЕСТВА «ХИБИНЫ» ГОРОДА КИРОВСКА»

Принята на заседании педагогического совета от «24» апреля 2023 г. Протокол № 4

УТВЕРЖДАЮ Директор МАОДО ЦДТ «Хибины» \_\_\_\_\_\_\_\_\_\_\_\_\_\_ Е.В. Караваева «25» апреля 2023 г.

# ДОПОЛНИТЕЛЬНАЯ ОБЩЕРАЗВИВАЮЩАЯ ПРОГРАММА

### **«Основы графического дизайна»**

Направленность: техническая Уровень программы: базовый Возраст обучающихся: 12-15 лет Срок реализации программы: 1 год (144 часа)

> Автор составитель: Петрович Анастасия Юрьевна педагог дополнительного образования

г. Кировск

# **ОГЛАВЛЕНИЕ**

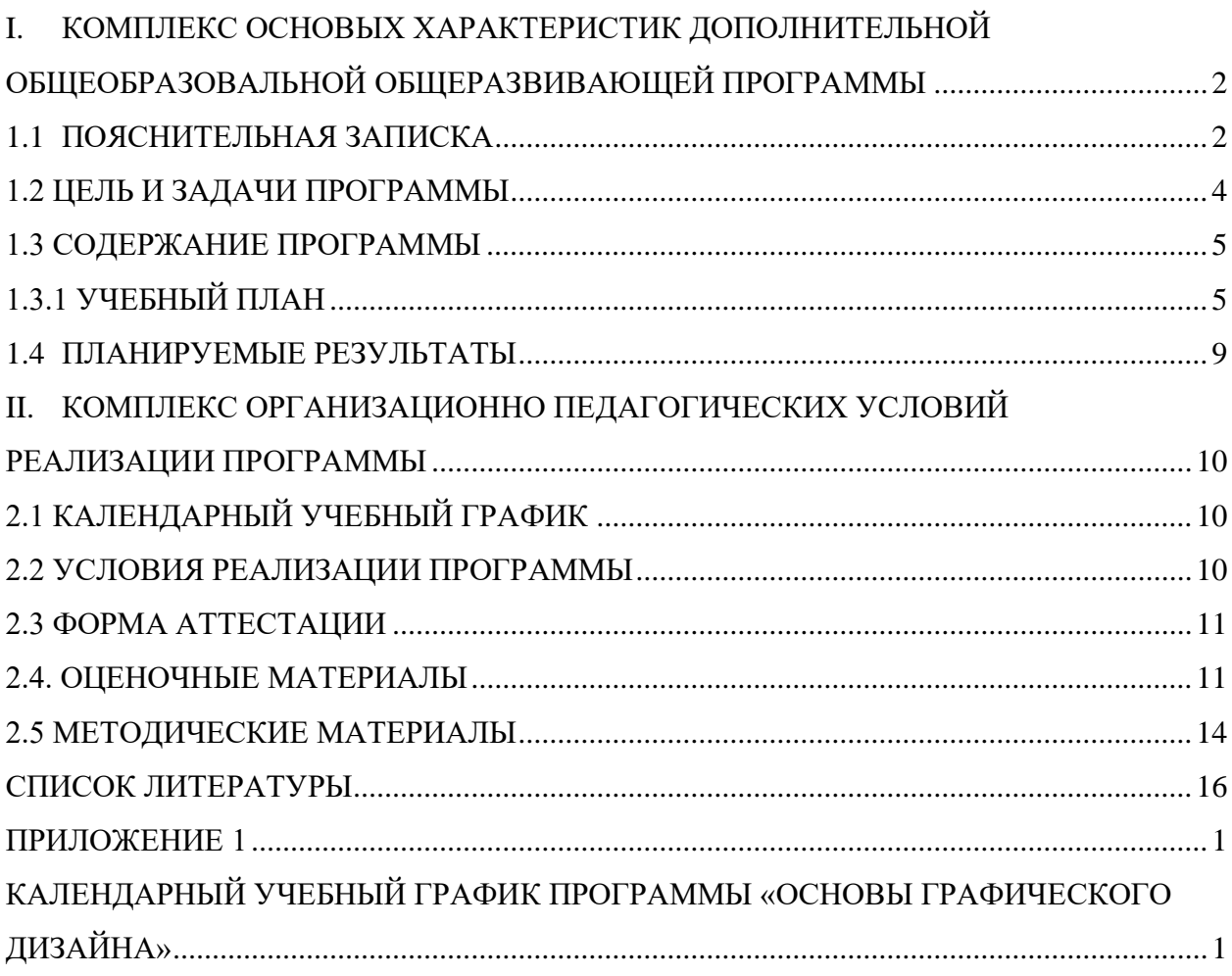

# <span id="page-2-0"></span>**I. КОМПЛЕКС ОСНОВЫХ ХАРАКТЕРИСТИК ДОПОЛНИТЕЛЬНОЙ ОБЩЕОБРАЗОВАЛЬНОЙ ОБЩЕРАЗВИВАЮЩЕЙ ПРОГРАММЫ**

## **1.1 ПОЯСНИТЕЛЬНАЯ ЗАПИСКА**

<span id="page-2-1"></span>Дополнительная общеразвивающая программа «Основы графического дизайна» ориентирована на учащихся средней и старшей школы и была создана с целью повышения интереса к информационным технологиям, развитию творческого потенциала в области компьютерной графики и дизайна, а также с целью выявления и стимулирования дальнейшего профессионального интереса среди обучающихся.

Программа предполагает изучение основ графического дизайна через выполнение большого количества упражнений, выполняемых средствами компьютерной графики. Задания носят творческий характер и рассчитаны на индивидуальные темпы выполнения.

**Настоящая программа разработана в соответствии с нормативно-правовыми документами:**

− Федеральный закон от 29 декабря 2012 года № 273-ФЗ «Об образовании в Российской Федерации»;

− Распоряжение Правительства Российской Федерации от 31 марта 2022 года № 678-р «Концепция развития дополнительного образования детей до 2030 года»;

− Приказ Министерства просвещения РФ от 9 ноября 2018 г. N 196 «Об утверждении Порядка организации и осуществления образовательной деятельности по дополнительным общеобразовательным программам»;

− **Приказ Министерства просвещения РФ от 27 июля 2022 года № 629 «Об утверждении Порядка организации и осуществления образовательной деятельности по дополнительным общеобразовательным программам»;**

− Письмо Министерства образования и науки Российской Федерации от 18.11.2015 №09-3242 «О направлении информации» вместе с «Методическими рекомендациями по проектированию дополнительных общеразвивающих программ (включая разноуровневые программы)»;

«Методические рекомендации по разработке разноуровневых программ дополнительного образования ГАОУ ВО «МГПУ» АНО ДПО «Открытое образование»;

− Постановление Главного государственного санитарного врача Российской Федерации от 28.09.2020 №28 «Об утверждении санитарных правил СП 2.4.3648-20 «Санитарно-эпидемиологические требования к организациям воспитания и обучения, отдыха и оздоровления детей и молодёжи»;

− Постановление Главного государственного санитарного врача Российской Федерации от 28.01.2021 №2 «Об утверждении санитарных правил и норм СанПиН 1.2.3685-21 «Гигиенические нормативы и требования к обеспечению безопасности и (или) безвредности для человека факторов среды обитания»;

Постановление Главного государственного санитарного врача РФ от 22 мая 2020 г. № 15 «Об утверждении санитарно-эпидемиологических правил СП 3.1.3597- 20 «Профилактика новой коронавирусной инфекции (COVID-19)»;

− Положение о структуре, порядке разработки и утверждения дополнительных общеразвивающих образовательных программ МАОДО «ЦДТ «Хибины» г. Кировска.

**Направленность программы** − техническая.

**Уровень программы** – базовый

**Тип программы:** дополнительная общеразвивающая

**Актуальность программы**

Программа создана для удовлетворения познавательных интересов учащихся, расширения имеющихся знаний и умений в области информатики и информационнокоммуникативных технологиях. Графический дизайн в современном мире становится одним из наиболее распространённых и актуальных направлений, а также является неотъемлемой частью нынешней жизни. Он актуален в кинематографе, играх, проектах разной направленности и образовании. Графика применяется ко всему визуальному, начиная от дорожных знаков и иконок приложений до технических схем и программ. В связи с распространенностью направления каждый человек в рамках общего развития должен быть знаком с основами графического дизайна в независимости от профессии и ее направленности. Программа подойдет для освоения профессии будущего, а также для общего развития личности ребенка.

**Отличительной особенностью** программы является то, что она не дублирует общеобразовательные программы в области информатики. Программа направлена на развитие интеллектуальных способностей и познавательных интересов учащихся.

**Новизна** данной программы в том, что она не только прививает навыки и умение работать с графическими программами, но и способствует формированию эстетической культуры и вкуса к актуальной графике. Программа ориентирована на изучение профессиональной графической компьютерной программы Figma и растровой графической программы Krita.

**Педагогическая целесообразность** данной программы заключается что она предоставляет учащимся возможность освоения графических редакторов как инструмента самовыражения. В ходе реализации происходит формирование и систематизация технических знаний, развитие творческих способностей, воспитание творческой личности.

**Адресат программы.** Программа адресована подросткам от 12 до 15 лет. Программа будет интересна и полезна тем, кто проявляет интерес в области графического дизайна, современных компьютерных технологий, а также искусства. Программа дает возможность совместить процессы воспитания личности и изучения в области технологий, применить полученные знания на практике.

#### **Объем программы** – 144 часа.

**Срок освоения программы:** 9 месяцев.

Предусматривается возможность завершения занятий на любой ступени и добор на любой уровень на основе входящей аттестации.

**Режим занятий:** 4 часа в неделю (2 раза в неделю по 2 академических часа с перерывом между занятиями 10 минут).

### **Формы организации образовательного процесса:**

Основными, характерными при реализации данной программы формами являются комбинированные занятия.

Занятия состоят из теоретической и практической частей, причём большее количество времени занимает практическая часть.

При проведении занятий традиционно используются три формы работы:

– демонстрационная, когда обучающиеся слушают объяснения педагога и наблюдают за демонстрационным экраном или экранами компьютеров на ученических рабочих местах;

– фронтальная, когда обучающиеся синхронно работают под управлением педагога;

– самостоятельная, когда обучающиеся выполняют индивидуальные задания в течение части занятия или нескольких занятий.

Технологии и формы обучения:

– теоретические занятия;

– практические занятия;

– свободное творчество.

Содержание практических работ и виды проектов могут уточняться, в зависимости от наклонностей обучающихся, наличия материалов, средств и др.

Знания и умения, приобретенные в результате освоения программы, являются фундаментом для дальнейшего совершенствования мастерства в области графического дизайна и современных компьютерных технологий.

Учебные занятия предусматривают особое внимание соблюдению учащимися правил безопасности труда, противопожарных мероприятий, выполнению экологических требований.

Программа ориентирована на большой объем практических работ с использованием ПК (оснащёнными графическими редакторами) по всем изучаемым разделам и предназначена для обучения обучающихся в учреждениях дополнительного образования, оснащенных кабинетом вычислительной техники.

Методы организации образовательного процесса:

– словесные: объяснение, рассказ, чтение, опрос, инструктаж, эвристическая беседа, дискуссия, консультация, диалог;

– наглядно-демонстрационные: показ, демонстрация образцов, иллюстраций, рисунков, фотографий, таблиц, схем, чертежей, моделей, предметов;

– практические: практическая работа, самостоятельная работа, творческая работа (творческие задания, работа с эмулятором), опыты;

– метод диагностики: комплекс упражнений на развитие воображения, фантазии, творческие задания на рационально-логическое мышление, тесты на развитие у детей воссоздающего воображения, образного мышления, фантазии, словесно-логического мышления.

– методы стимулирования поведения и выполнения работы: похвала, поощрение;

– метод оценки: анализ, самооценка, взаимооценка, взаимоконтроль;

– метод информационно-коммуникативный поддержки: работа со специальной литературой, интернет ресурсами;

– метод компьютерного моделирования;

<span id="page-4-0"></span>– проектный метод.

#### **1.2 ЦЕЛЬ И ЗАДАЧИ ПРОГРАММЫ**

#### **Цель программы:**

Создание условий для творческой реализации учащихся и формирования у них компетенций в области графического дизайна и современных компьютерных технологий, способствующее социальной и профессиональной адаптации личности и ее творческого развития. А также формирование базовых навыков работы с изображениями, текстом и векторными объектами.

## **Задачи программы***:*

### **Личностные:**

− сформировать потребность личности в непрерывном самосовершенствовании и самообучении;

− сформировать устойчивый интерес к визуальным искусствам, творчеству, компьютерным технологиям и графическому дизайну;

воспитать навыки социальной коммуникации, умение объяснить ход своих мыслей и отстоять свою точку зрения;

способствовать дальнейшему профессиональному самоопределению;

− содействовать в организации полезного досуга и дополнительного образования.

### **Метапредметные:**

развивать творческие способности учащихся;

− сформировать художественный вкус и гармонию между формой и

содержанием художественного образа;

активизировать познавательную, творческую деятельность и художественную инициативу учащихся;

развивать образное и логическое мышление;

− формировать привычки осознанной трудовой деятельности.

#### **Образовательные:**

− сформировать умение использовать различные технические приемы графичекского дизайна;

познакомить с основами композиции, цветоведения, типографикой;

− сформировать базовые знания, навыки и умения успешной профессиональной деятельности;

<span id="page-5-0"></span>научить выражать свои мысли, обосновывать свои идеи и защищать свои проекты;

− сформировать навыки анализа дизайн-проектов.

### **1.3 СОДЕРЖАНИЕ ПРОГРАММЫ**

# **1.3.1 УЧЕБНЫЙ ПЛАН**

<span id="page-5-1"></span>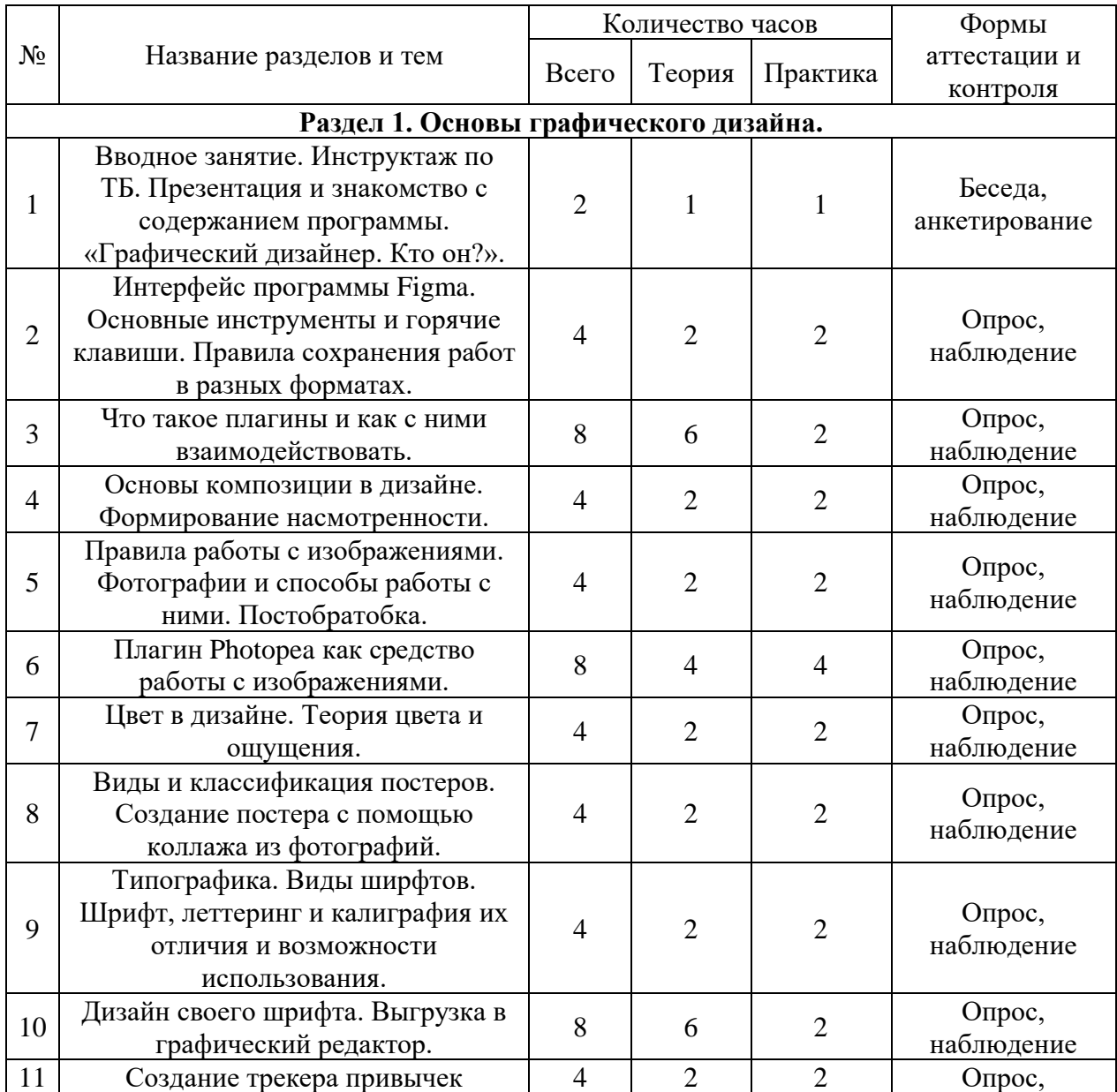

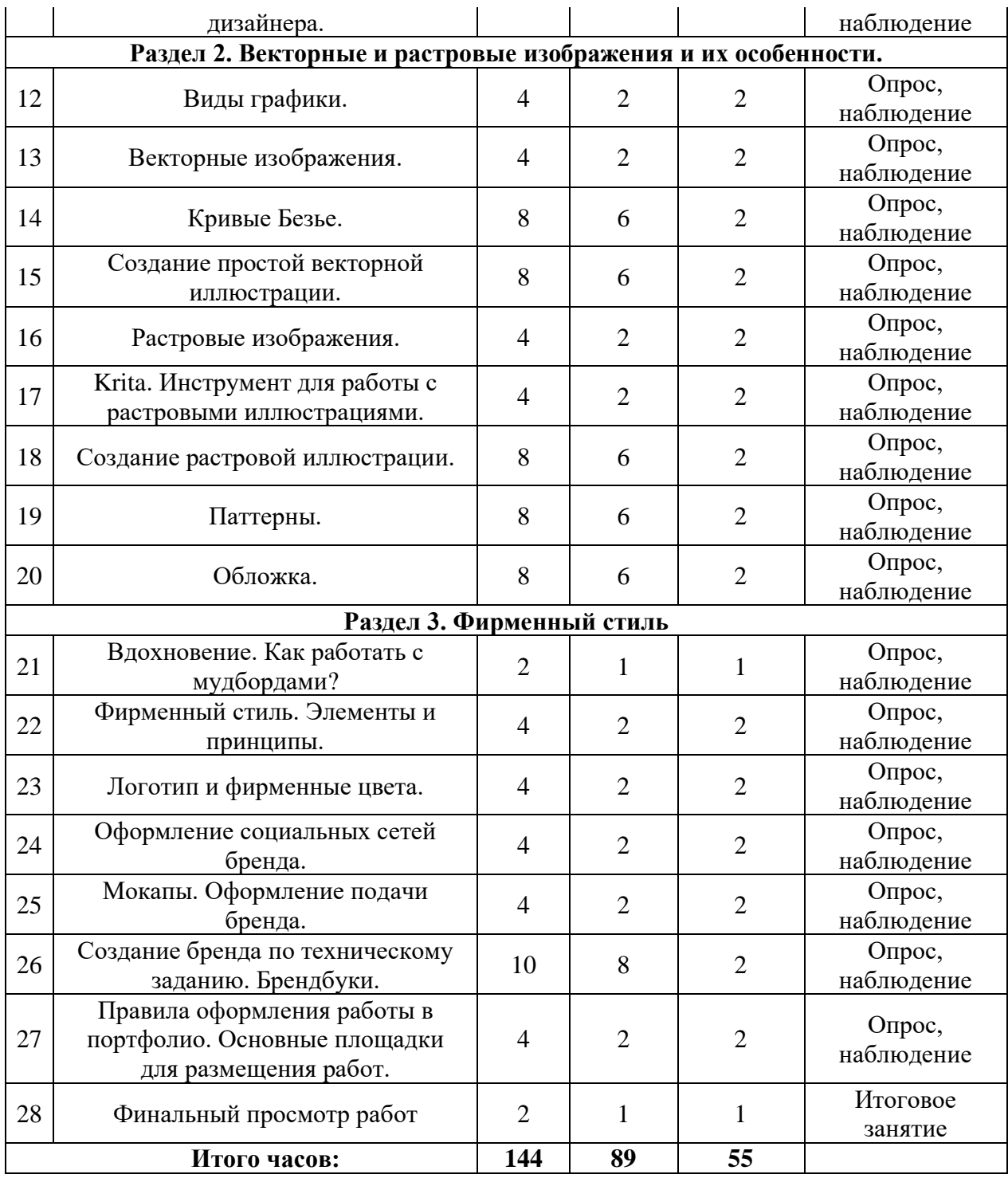

### **СОДЕРЖАНИЕ УЧЕБНОГО ПЛАНА**

#### **Раздел 1. Основы графического дизайна.**

**Тема 1.** Вводное занятие. Инструктаж по ТБ. Презентация и знакомство с содержанием программы. Вводный и первичный инструктаж по условиям и охране труда по программам вводного и первичного инструктажа.

*Теория:* Презентация «Графический дизайнер. Кто он?». Знакомство с понятием «дизайн». Чем дизайнер отличается от художника?

*Практическая работа:* Организация рабочего места дизайнера. Работа с файлами и папками на компьютере. Создание личной рабочей папки, сохранение и размещение первых досок настроения на рабочем столе.

**Тема 2.**

*Теория:* Интерфейс программы Figma. Основные инструменты и горячие клавиши. Правила сохранения работ в разных форматах. Основные инструменты: Move, Frame, Rectangle, Pen, Text.

*Практическая работа:* Изучение горячих клавиш посредствам апробации инструментов, работа с раздаточным материалом (памятки). Сохранение изображений из графического редактора в рабочую папку разными способами.

**Тема 3.**

*Теория:* Что такое плагины и как с ними взаимодействовать. Разбор основных полезных плагинов для работы в программе. Знакомство с Community. *Практическая работа:* Составление библиотеки плагинов из Community и файлов с материалами в открытом доступе для тренировки ориентации в программе. Создание и настройка рабочего пространства в графическом редакторе.

**Тема 4**.

*Теория:* Основы композиции в дизайне. Формирование насмотренности.

*Практическая работа:* Работа с готовым макетом, размещение элементов в файле практической работы, согласно правилам композиции.

**Тема 5.**

*Теория:* Правила работы с изображениями. Фотографии и способы работы с ними. Постобратобка.

*Практическая работа:* Отбор фотографий на заданную тему. Формирование технического задания на оформление постера.

**Тема 6.** Плагин Photopea как средство работы с изображениями.

*Теория:* Основные инструменты плагина. Как с фотографии удалить фон?

*Практическая работа:* Постобрботка отобранных фотографий и их подготовка к реализации в макете постера.

**Тема 7**.

*Теория:* Цвет в дизайне. Теория цвета и ощущения. Основные и дополнительные цвета. Цветовой круг. Онлайн-ресурсы для подбора гармоничных цветовых пар.

*Практическая работа:* Подготовка цветовой палитры для постера.

**Тема 8.**

*Теория:* Виды и классификация постеров.

*Практическая работа:* Создание постера с помощью коллажа из фотографий.

**Тема 9.** Типографика.

*Теория:* Виды ширфтов. Шрифт, леттеринг и калиграфия их отличия и возможности использования.

*Практическая работа:* Самостоятельная редакция представленного текста в файле практики (подбор шрифта, его размера и иерархии расположения на странице). Работа в онлайн-тренажере «Type method» - тренировка глазомера.

**Тема 10**. Дизайн своего шрифта.

*Теория:* Как создать шрифт? Обзор функций сервиса Сalligraphr.

*Практическая работа:* Отрисовка букв для загрузки на сервис. Выгрузка в графический редактор.

**Тема 11**. *Теория:* Закрепление материала прошлых занятий. Опрос по теории.

*Практическая работа:* Создание трекера привычек дизайнера на основе примера. Работа с инструментами: Move, Frame, Rectangle, Text. Работа с плагином: Blobs. Знакомство с использованием инструмента Auto Layout.

### **Раздел 2. Векторные и растровые изображения и их особенности.**

**Тема 12.** *Теория:* Виды графики. Печатная и уникальная.

*Практическая работа:* Визуализация нескольких видов графики путем отбора и соотношения референсов с примерами, представленными в теории. Систематизация референсов в папку на сервисе Pinterest.

**Тема 13**. *Теория:* Векторные изображения.

*Практическая работа:* Создание простой иллюстрации с помощью инструмента Pen.

**Тема 14.** *Теория:* Кривые Безье. Для чего они нужны?

*Практическая работа:* Отработка моторики работы с инструментом Pen на онлайн тренажере Bezier.method.

**Тема 15.** *Теория:* Как нарисовать векторную иллюстрацию? Форматы и графические редакторы, поддерживающие работу с вектором.

*Практическая работа:* Создание простой векторной иллюстрации.

**Тема 16.** *Теория:* Растровые изображения. Форматы и графические редакторы.

*Практическая работа:* Визуализация нескольких видов графики путем отбора и соотношения референсов с примерами, представленными в теории. Систематизация референсов в папку на сервисе Pinterest.

**Тема 17**. *Теория:* Krita. Инструмент для работы с растровыми иллюстрациями. *Практическая работа:* Апробация инструментов программы.

**Тема 18.** *Практическая работа:* Создание растровой иллюстрации. Подбор темы, референсов, разработка эскиза и финализация работы.

**Тема 19.** *Теория:* Паттерны. Что такое паттерн и как он используется в дизайне? *Практическая работа: Создание паттерна на выбранную тему.*

**Тема 20.** *Теория:* Обложки. Виды, размеры, оформление.

*Практическая работа:* Создание обложки музыкального альбома любимого исполнителя.

#### **Раздел 3. Фирменный стиль.**

**Тема 21.** *Теория:* Вдохновение. Как работать с мудбордами? Что такое мудборды, умные ресурсы для поиска вдохновения.

*Практическая работа:* Составление мудборда на сервисе Pinterest по техническому заданию.

**Тема 22.** *Теория:* Фирменный стиль. Элементы и принципы. *Практическая работа:* Составление технического задания для проекта: «Личный бренд»

**Тема 23.** *Теория:* Логотип и фирменные цвета.

*Практическая работа:* Подбор цветовых палитр, создание логотипа для проекта «Личный бренд»

**Тема 24.** Оформление социальных сетей бренда.

*Теория:* Элементы дизайна для социальных сетей. Размеры сеток для обложек. Разработка дизайна обложки, главной заставки, и элементов меню.

**Тема 25**. Мокапы. Оформление подачи бренда.

*Теория:* Что такое мокапы и источники для их поиска. *Практическая работа:* Визуализация бренда и упаковка мокапов.

**Тема 26.** Создание бренда по техническому заданию. Брендбуки.

*Теория:* Что такое брендбук? Элементы брендбука.

*Практическая работа:* Создание бренда по техническому заданию и оформление брендбука.

**Тема 27**. *Теория:* Правила оформления работы в портфолио. Основные площадки для размещения работ.

*Практическая работа:* Оформление работ и выгрука портфолио на профессиональную площадку Behance.

**Тема 28.** Финальный просмотр работ. Защита проектов.

# **1.4 ПЛАНИРУЕМЫЕ РЕЗУЛЬТАТЫ**

<span id="page-9-0"></span>Реализация программы способствует приобретению опыта осуществления практической деятельности, овладению навыком рефлексии, развитию опыта коммуникативной культуры, учит:

осознавать мотивы образовательной деятельности, определять её цели и задачи;

− использовать полученные знания, умения и навыки для выполнения самостоятельной работы;

задавать вопросы к наблюдаемым фактам, отыскивать причины явлений, обозначать своё понимание и непонимание по отношению к изучаемому материалу;

владеть навыками работы с различными источниками информации: книгами, учебниками, справочниками, Интернет;

− ориентироваться в правах и обязанностях как члена коллектива.

По итогам освоения программы «Основы графического дизайна» обучающиеся достигают следующие результаты:

### **Будут знать:**

- − основы графического дизайна;
- правила композиции и цветоведения;
- теорию и анатомия шрифта;
- что такое фирменный стиль, брендбук;
- − фирменная продукция;
- − что такое постер, его история и авторская графика;
- − отличие растровой и векторной графики;
- − отличие в подготовке макетов для интернета и для печати.

### **Будут уметь:**

- − работать в программе Figma и Krita;
- − анализировать и применять технические приемы графического дизайна;
- − работать с изображениями;
- − оформлять социальные сети;
- − разрабатывать авторские шрифты;
- разрабатывать авторский постер.

выражать свои мысли, обосновывать свои идеи и оформлять и защищать личные проекты.

# <span id="page-10-0"></span>**II. КОМПЛЕКС ОРГАНИЗАЦИОННО ПЕДАГОГИЧЕСКИХ УСЛОВИЙ РЕАЛИЗАЦИИ ПРОГРАММЫ**

# **2.1 КАЛЕНДАРНЫЙ УЧЕБНЫЙ ГРАФИК**

Количество учебных часов на 2023-2024 учебный год: 144 часов.

<span id="page-10-1"></span>Занятия по программе проводятся с декабря по 31 мая 2023-2024 учебного года, включая каникулярное время, кроме зимних каникул (праздничные дни) и дополнительных каникул в связи с неблагоприятной эпидемиологической обстановкой. **Календарный учебный график – Приложение 1.**

# **2.2 УСЛОВИЯ РЕАЛИЗАЦИИ ПРОГРАММЫ**

<span id="page-10-2"></span>Прием осуществляется по заявлению о зачислении от родителя или законного представителя, а также при активированном сертификате ПФДО.

Занятия проводятся по группам. Состав группы до 12 обучающихся.

### **Информационное сопровождение:**

Вся информация о ходе реализации программы, о проведённых мероприятиях, экскурсиях будет опубликована в официальной группе ЦДТ «Хибины» в социальной сети «ВКонтакте»: [https://vk.com/cdthibiny.](https://vk.com/cdthibiny)

### **Материально-технические:**

Для полноценной реализации программы необходимо:

- интерактивная доска;
- столы ученические;
- стол письменный;
- шкафы;
- стулья;
- флешки;
- графические планшеты;
- локальная сеть;
- доступ в сеть интернет;
- проектор;
- экран;
- принтер;

### **Программное обеспечение**:

- операционная система Windows;
- интернет-браузер Chrome;
- аккаунт в службе Gmail;
- онлайн-редактор Figma;

### **Материалы, приспособления, инструменты:**

- бумага А4;
- шаблоны;
- флешкарты;

### **2.3 ФОРМА АТТЕСТАЦИИ**

<span id="page-11-0"></span>Эффективность освоения программы «Основы графического дизайна» отслеживается с помощью промежуточной и итоговой аттестации. Результативность обучения определяется с помощью нескольких видов проверки: выполнения творческих работ, проектов, законченных дизайн-макетов, самостоятельных работ.

Промежуточная аттестация предусматривает самостоятельную презентацию и защиту проекта.

Итоговая аттестация предусматривает выполнение творческой работы. Тему итогового проекта учащийся выбирает самостоятельно, исходя из пройденного материала, и выполняет в течение нескольких занятий по техническому заданию от преподавателя. Предусмотрена творческая защита проекта перед аудиторией и преподавателем. «Зачет» ставится в случае, если проект соответствует заданию и выполнен не менее, чем на 80 процентов. Оценивается также грамотность, функциональность, оригинальность и эстетика работы.

Критерии оценки знаний и умений

Формы и критерии оценки результативности определяются самим педагогом и заносятся в протокол аттестации, чтобы можно было определить отнесенность обучающихся к одному из трех уровней результативности: высокий, средний, низкий.

#### **Критериями оценки результативности обучения также являются:**

критерии оценки уровня теоретической подготовки обучающихся:

– соответствие уровня теоретических знаний программным требованиям;

– широта кругозора; свобода восприятия теоретической информации;

– развитость практических навыков работы со специальной литературой, осмысленность и свобода использования специальной терминологии;

критерии оценки уровня практической подготовки обучающихся:

– соответствие уровня развития практических умений и навыков программным требования;

– качество выполнения практического задания; технологичность практической деятельности;

<span id="page-11-1"></span>– критерии оценки уровня развития обучающихся детей: культура организации практической деятельности: культура поведения; творческое отношение к выполнению практического задания; аккуратность и ответственность при работе; развитость специальных способностей.

### **2.4. ОЦЕНОЧНЫЕ МАТЕРИАЛЫ**

## **Входящая аттестация**

**Тест:**

Какие виды изображений существуют?

#### **А) векторные и растровые**

Б) цифровые и матричные

В) кристаллические и лазерные

Точечный элемент изображения на экране монитора называется …

А) растром

**Б) пикселем**

В) символом

Дисплей должен находиться от глаз на рсстоянии не менее:

**А) 30 см**

Б) 40 см

В) 50 см

Как называется программа для создания и изменения изображений

# **А) графический редактор**

Б) графический дизайнер

В) векторный редактор

Как называется устройство, обеспечивающее выполнение программ и контроль устройств ПК?

А) Оперативная память

**Б) Процессор**

В) Системная шина

Отметьте внешние устройства компьютера

А Процессор

Б) Материнская плата

# **В) Принтер**

Какое из устройств НЕ является устройством ввода информации?

А) Графический планшет

В) Принтер

Г) Микрофон

# **Д) Аудиоколонки**

При какой разрешающей способности монитора, качество изображения будет

хуже?

- А) 1024\*768
- Б) 1280\*1024
- **В) 800\*600**

С помощью чего осуществляется поиск информации в интернете?

**А) Браузер**

Б) Программа

В) Проводник

Цвет пикселя монитора формируется из следующих базовых цветов:

**А) красного, зеленого, синего**

- Б) желтого, красного, синего
- В) всех цветов радуги

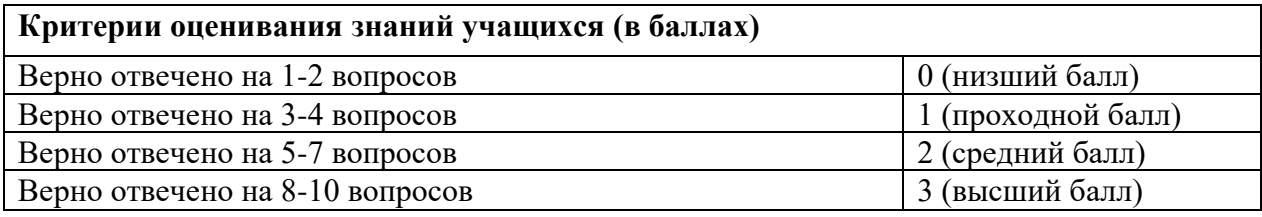

### **Промежуточная аттестация**

**Задание:** Создать свой дизайн трекера привычек на выбранную тему на 2 недели. Трекер должен содержать:

- − декоративные элементы по усмотрению ученика (Например, фигуры Blobs, коллажи, иллюстрации и др.)
- − текстовую информацию. Текстовые блоки должны быть размещены логично.
- таблицу учета прогресса на 14 дней.

Инструменты: Figma.

# **Критерии оценивания работ (0 низший балл; 1 средний балл; 2 высший балл).**

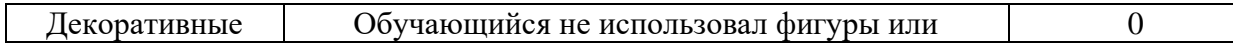

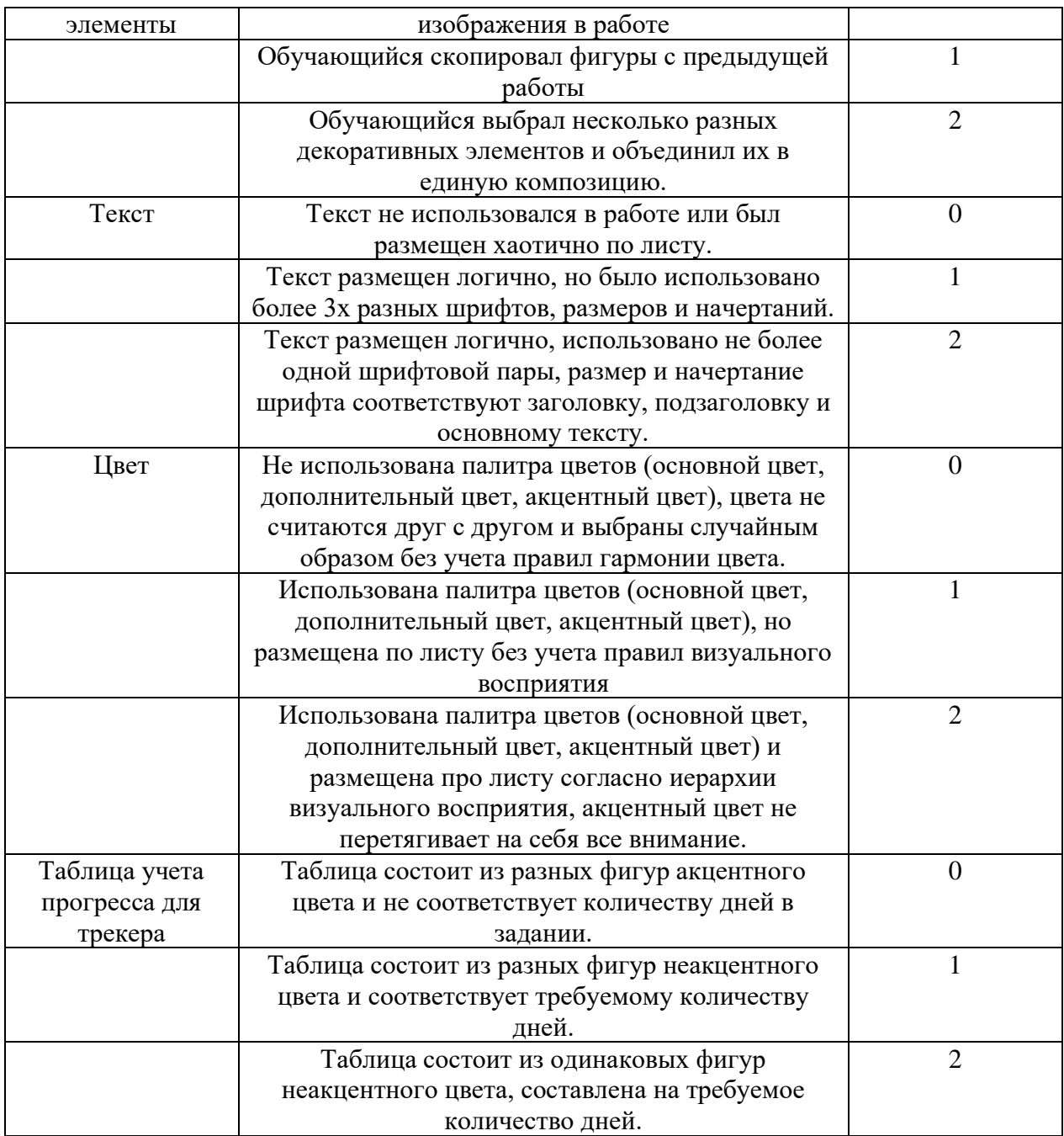

## **Итоговая аттестация**

### **Задание:**

Разработать дизайн бренда по предоставленной теме.

Темы: магазин игрушек «Вуди», школа дизайна «Пиксель», отель для собак «Жучка».

Дизайн должен включать в себя:

1. Логотип компании в формате SVG.<br>2. Рекламный постер к услугам, пр

2. Рекламный постер к услугам, предоставляемым компанией в формате TIFF.

3. Мудборд для брендбука в виде макета Figma.

# **Критерии оценивания работ: (0 низший балл; 1 средний балл; 2 высший балл).**

Логотип компании | Логотип содержит только текстовые или только | 0

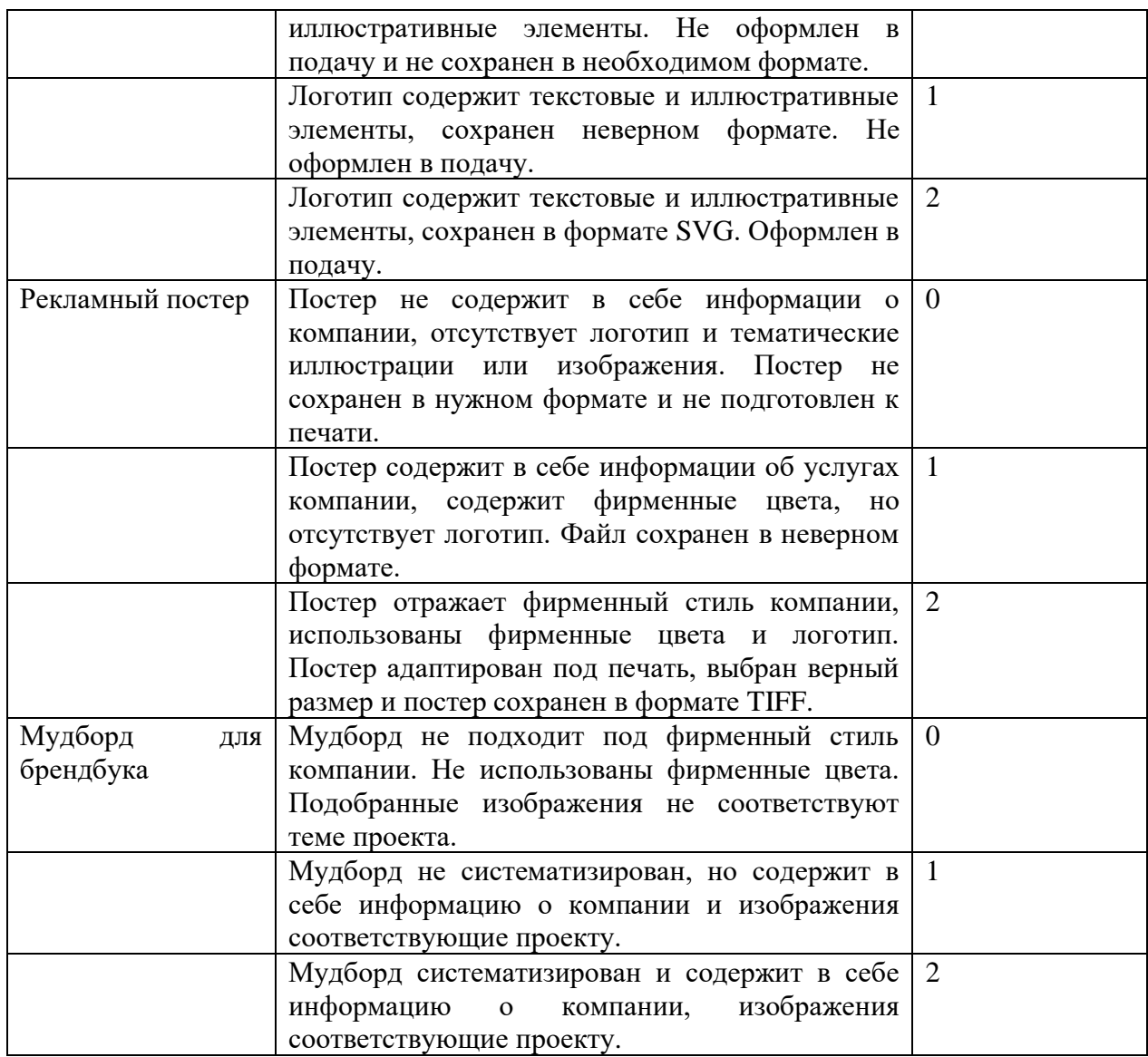

### **2.5 МЕТОДИЧЕСКИЕ МАТЕРИАЛЫ**

<span id="page-14-0"></span>Программа предусматривает личностно-ориентированный подход, который учитывает индивидуальные особенности личности учащихся, способствует развитию их способностей и навыков.

Формы организации обучения – индивидуальная и групповая.

Индивидуальная работа предполагает самостоятельную работу учащегося над проектом, выбор алгоритма работы, подбор референсов по теме работы. Педагог оказывает консультативную помощь. Индивидуальная работа развивает в учащихся способности к самостоятельному и оригинальному творческому мышление, предполагает личную ответственность за результаты работы, обучает к организации и планированию труда.

Групповая форма работы предполагает работу в командах, что способствует развитию духа сотрудничества, умению слушать другого, эмпатии, конструктивного оппонирования, защиты своей точки зрения, обучает работе в команде, тем самым, подготавливая учащихся к будущей профессиональной деятельности.

Учебное занятие организовано по двухчастному принципу: теория и практика. Теоретические части занятия опираются на следующие методы обучения: словесный (лекция), наглядно-иллюстративный (презентация). На практической части используются проблемно-творческий подход (когда педагог ставит задачу и вместе с учащимися ищет способы ее выполнения), мастер-класс (объяснение, демонстрация приемов преподавателем и их воспроизведение группой учащихся).

Организация учебного занятия:

Обучение по программе «Основы графического дизайна» на протяжении полугода поделено на тематические блоки, каждый раздел посвящен отдельным видам знаний в области граф. дизайна.

Каждое занятие отличается индивидуальным содержанием в рамках тематического блока, имеет динамическую структуру и предусматривает постоянную смену деятельности.

теоретическая часть (лекция и презентация);

мастер-класс (демонстрация приемов работы преподавателем и воспроизведение их учащимися);

самостоятельная работа учащегося над индивидуальным проектом;

− рефлексия, обсуждение итогов самостоятельной работы;

вопросы и ответы по теме занятия, консультирование по возникшим проблемам

### **Перечень дидактического материала:**

− Основные законы композиции

### **СПИСОК ЛИТЕРАТУРЫ**

1. Шпикерман Э. О Шрифте. – М.: Манн, Иванов и Фербер, 2018. – 208 с.

<span id="page-16-0"></span>2. Адамс Ш. Словарь цвета для дизайнеров / Ш. Адамс. — М.: КоЛибри,  $2018. - 272$  c.

3. Джанда М. Сожги свое портфолио! То, чему не учат в дизайнерских школах / М. Джанда. — СПб.: Питер, 2019. — 384 c.

4. Пинк Т. Дизайнерские принты в стиле дудлинг / Т. Пинк. — Мн.: Попурри,  $2017. - 288$  c.

5. Кидд, Ч.А. Go! Самая простая книга по графическому дизайну / Ч.А. Кидд. - М.: Питер, 2020. - 854 c.

6. Луптон, Эллен Графический дизайн. Базовые концепции / Эллен Луптон. - М.: Питер, 2020. - 256 c.

7. Хеллер, С. IDEA BOOK. Графический дизайн / С. Хеллер. - М.: Питер, 2020. - 627 c.

8. Школьник, К. Графическая грамота / К. Школьник. - М.: Детская литература, 2022. - 143 c.

### **Литература для педагога:**

9. Кузвесова Н. Л. Графический дизайн: от викторианского стиля до ар-деко. — М.: Юрайт, 2020. — 140 c.

10. Черневич, Е. Графический дизайн в России / Е. Черневич. - М.: СЛОВО/SLOVO, 2022. - 887 c.

11. Стивен, Хеллер Анатомия дизайна. Скрытые источники современного графического дизайна / Хеллер Стивен. - М.: ИЗДАТЕЛЬСТВО "АСТ", 2021. - 104 c.

12. Карповская, Елена Визуальные коммуникации в графическом дизайне / Елена Карповская. - М.: LAP Lambert Academic Publishing, 2021. - 159 c.

13. Different Ground. Каталог выставки современного голландского графического дизайна. - Москва: Гостехиздат, 2022. - 308 c.

### **Онлайн-тренажеры:**

14. The Bezier Game. URL: [https://bezier.method.ac](https://bezier.method.ac/) (тренировка работы с кривыми Безье)

15. Kern Type a letter spacing game. URL: [https://type.method.ac](https://type.method.ac/) (тренировка глазомера на расстояние между буквами)

16. Tothepoint. I shot the serif but I did not shoot the sans-serif.

URL: https://www.tothepoint.co.uk/us/fun/i-shot-the-serif (игра на распознание шрифтов с засечками)

17. Typewar. URL: [https://typewar.com](https://typewar.com/) (игра на идентификацию названия шрифтов)

18. Pixact.ly. URL: [https://pixact.ly](https://pixact.ly/) (тренировка глазомера на размер фигур)

19. Kolor. URL: [https://kolor.moro.es](https://kolor.moro.es/) (тренировка глазомера на выбор цветов)

20. A color matching game. URL: [https://color.method.ac](https://color.method.ac/) (тренировка подбора оттенков цветов на глаз)

21. Can't unsee. URL: [https://cantunsee.space](https://cantunsee.space/) (тренировка глазомера на иерархию элементов в дизайне)

**Приложение 1**

| Календарный учебный график |  |  |
|----------------------------|--|--|
|----------------------------|--|--|

<span id="page-17-1"></span><span id="page-17-0"></span>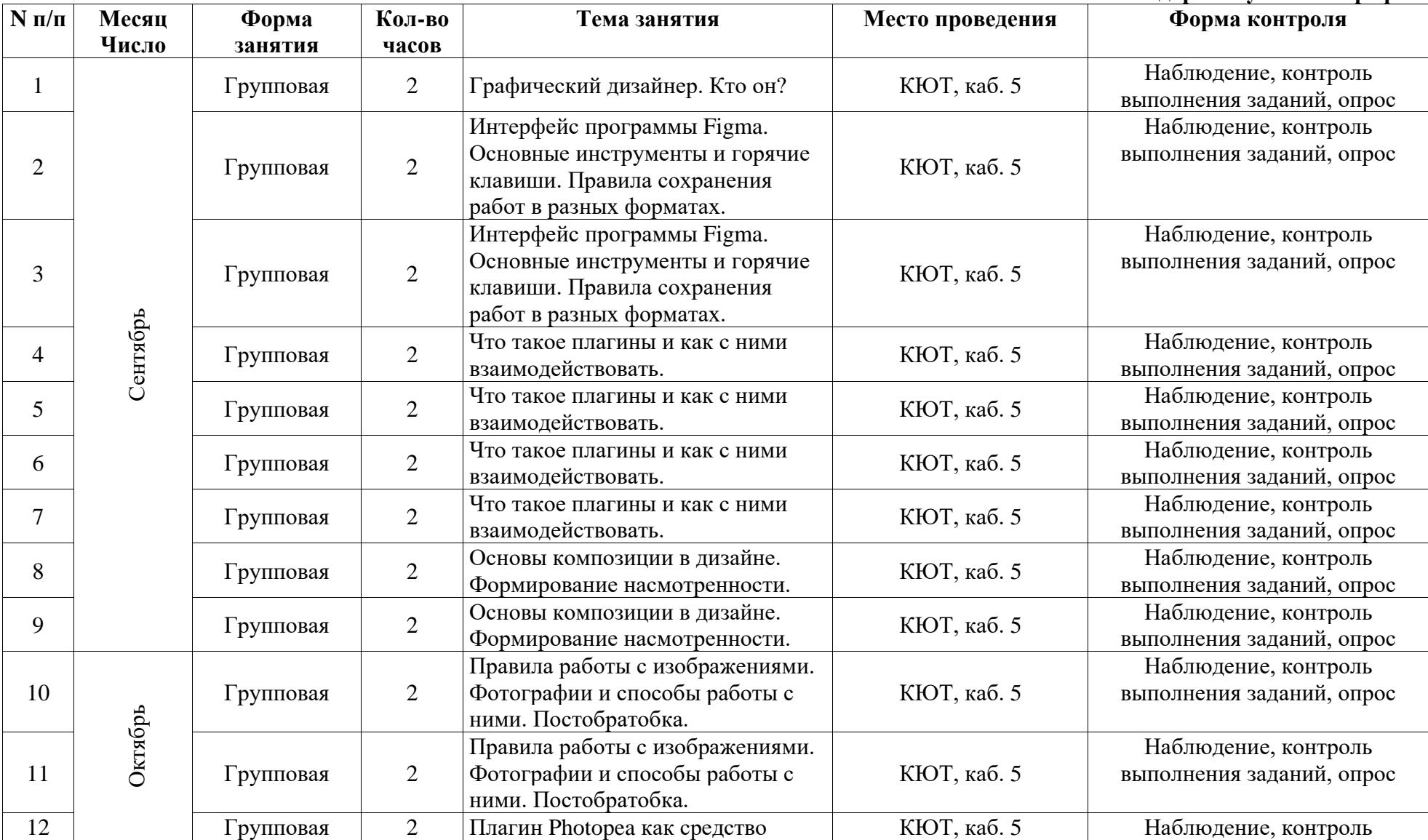

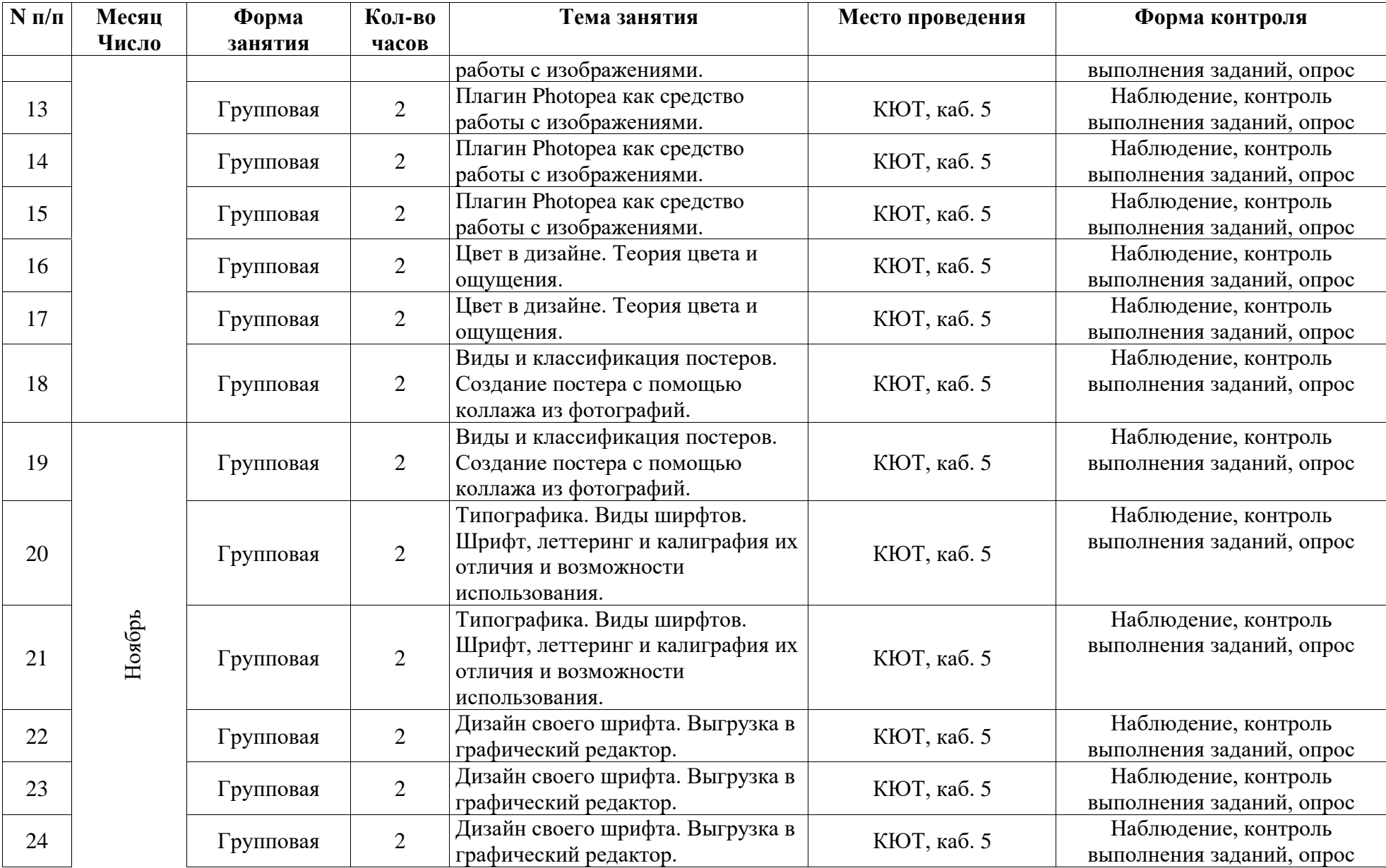

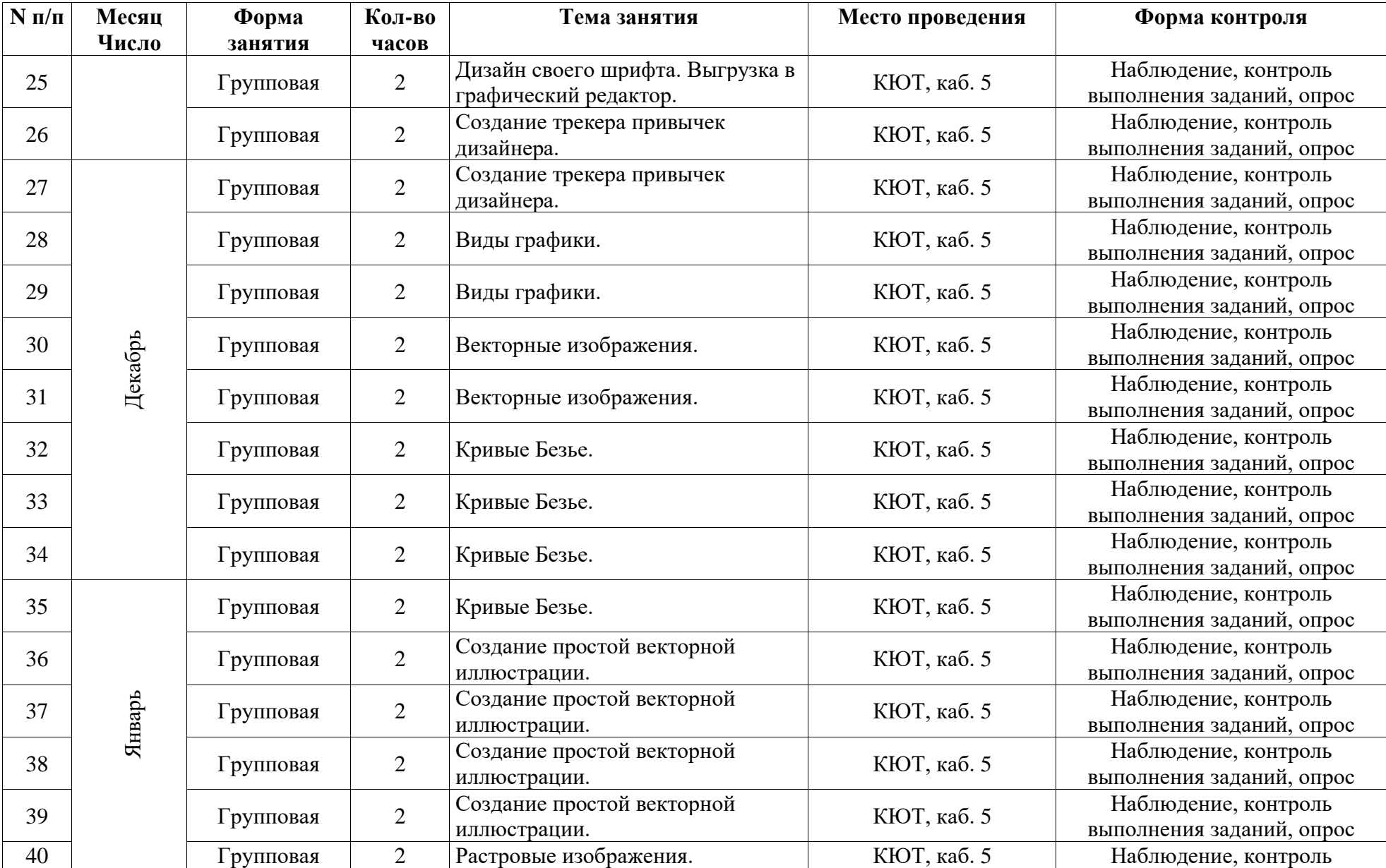

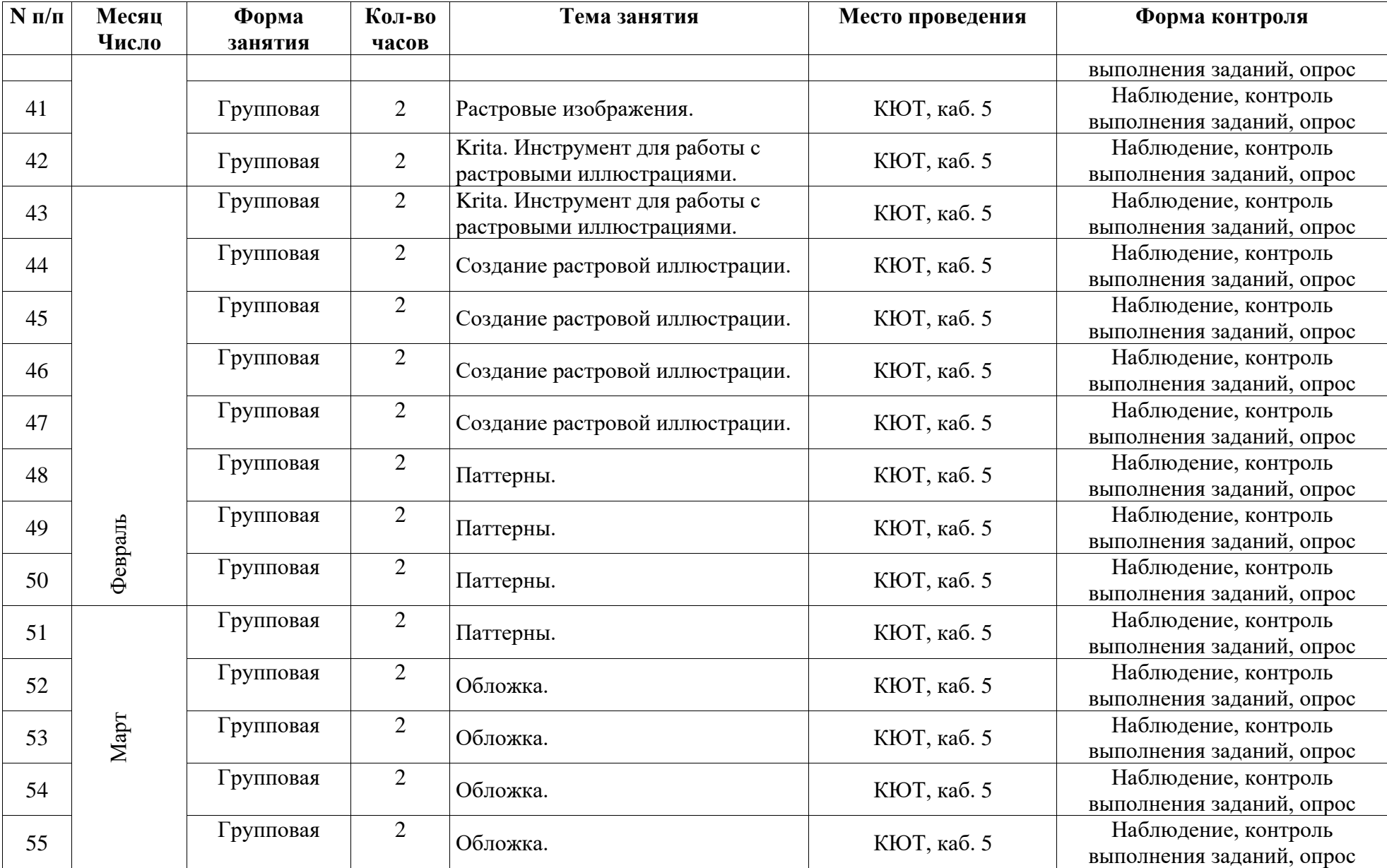

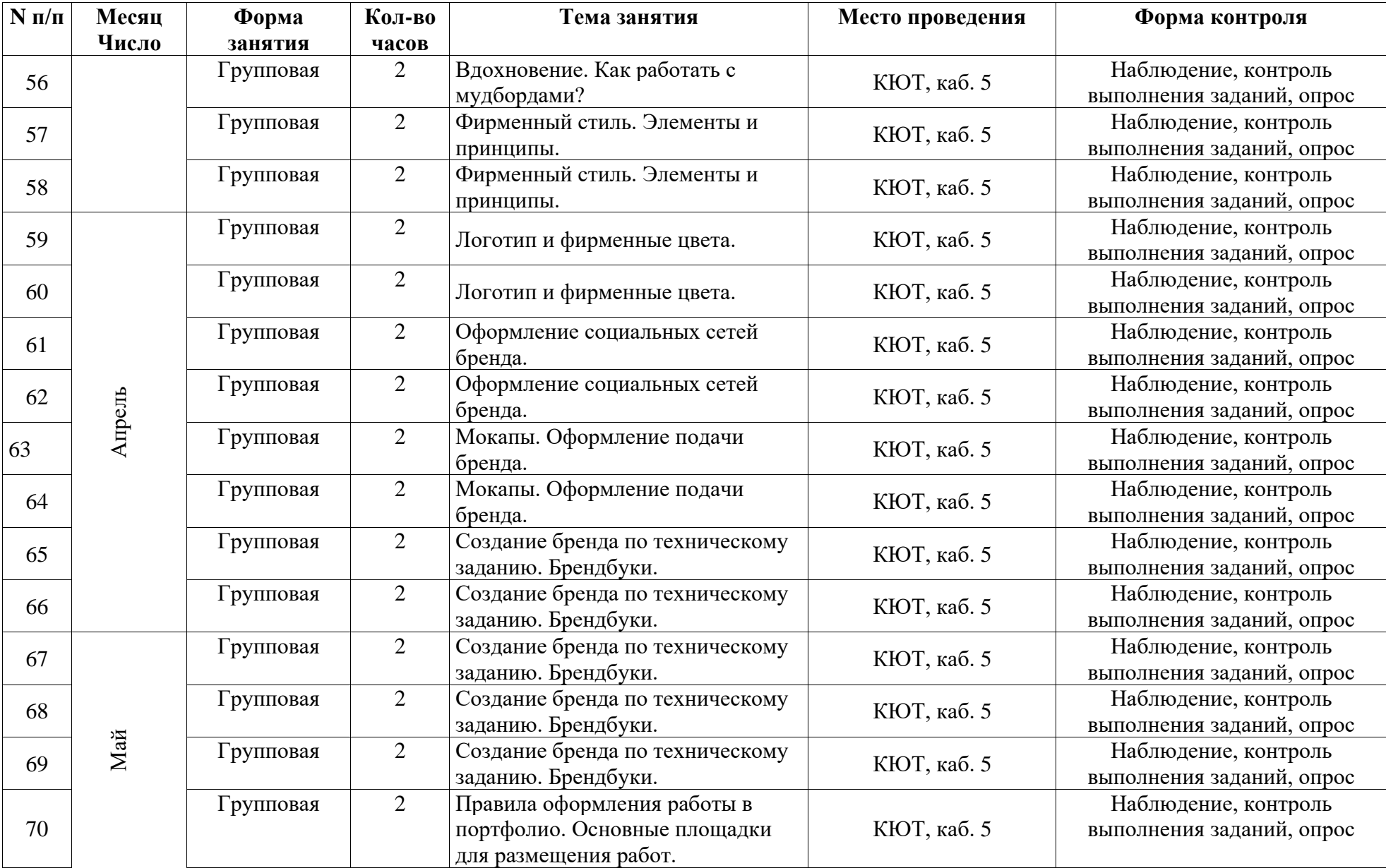

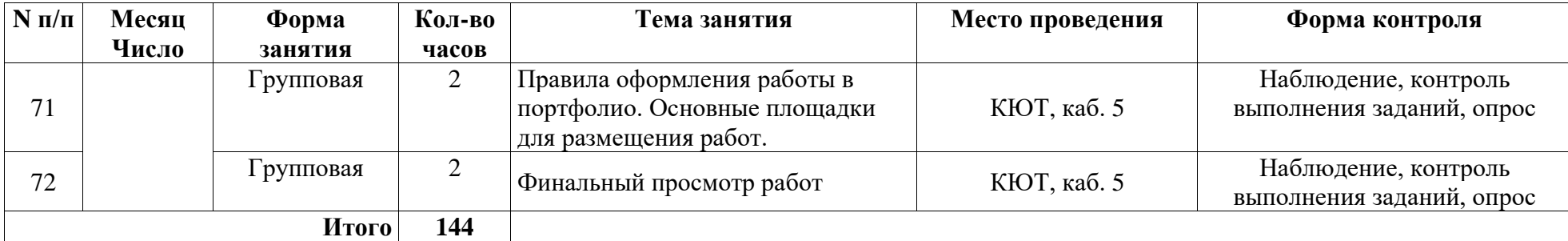